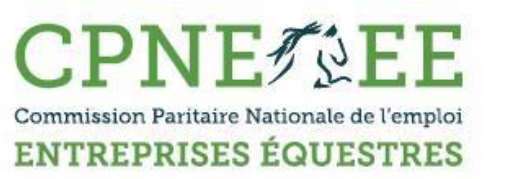

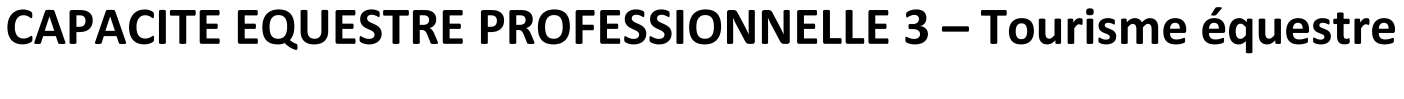

Numéro de la CEP : ………………………………………………….…………………..…….

Session du : ………………………………….. Lieu : ………………………..………………

Région : ………………………………………………………………………………………………

*Rappel : L'appréciation du jury est soit « acquis » soit « non acquis ». Il n'y a pas de compensation possible entre les différents tests. Un candidat peut cependant partiellement valider une CEP 3.*

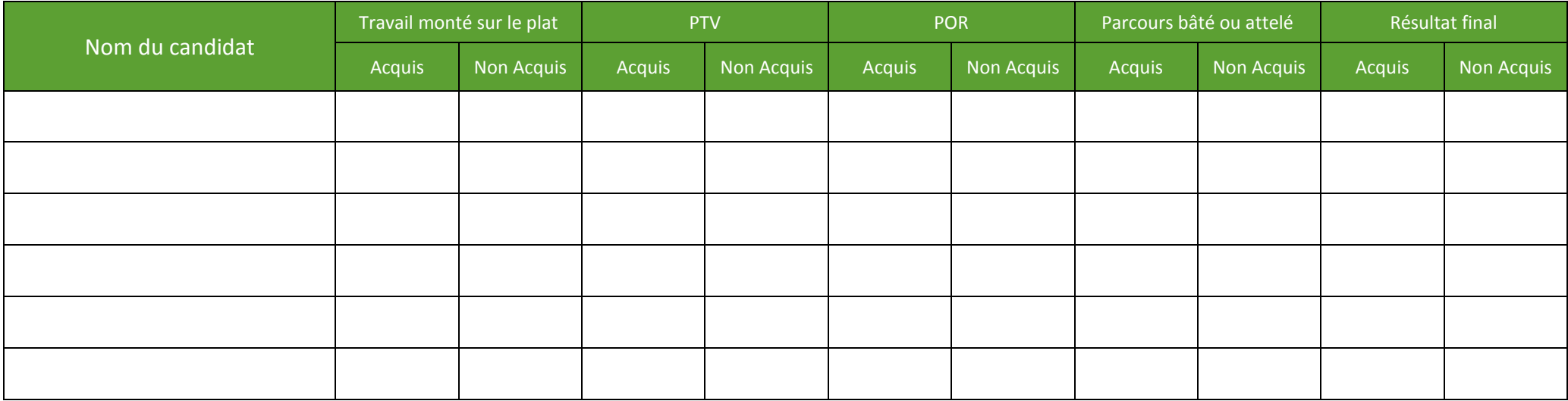

Nom, Prénom, Banc et Signatures des membres du jury

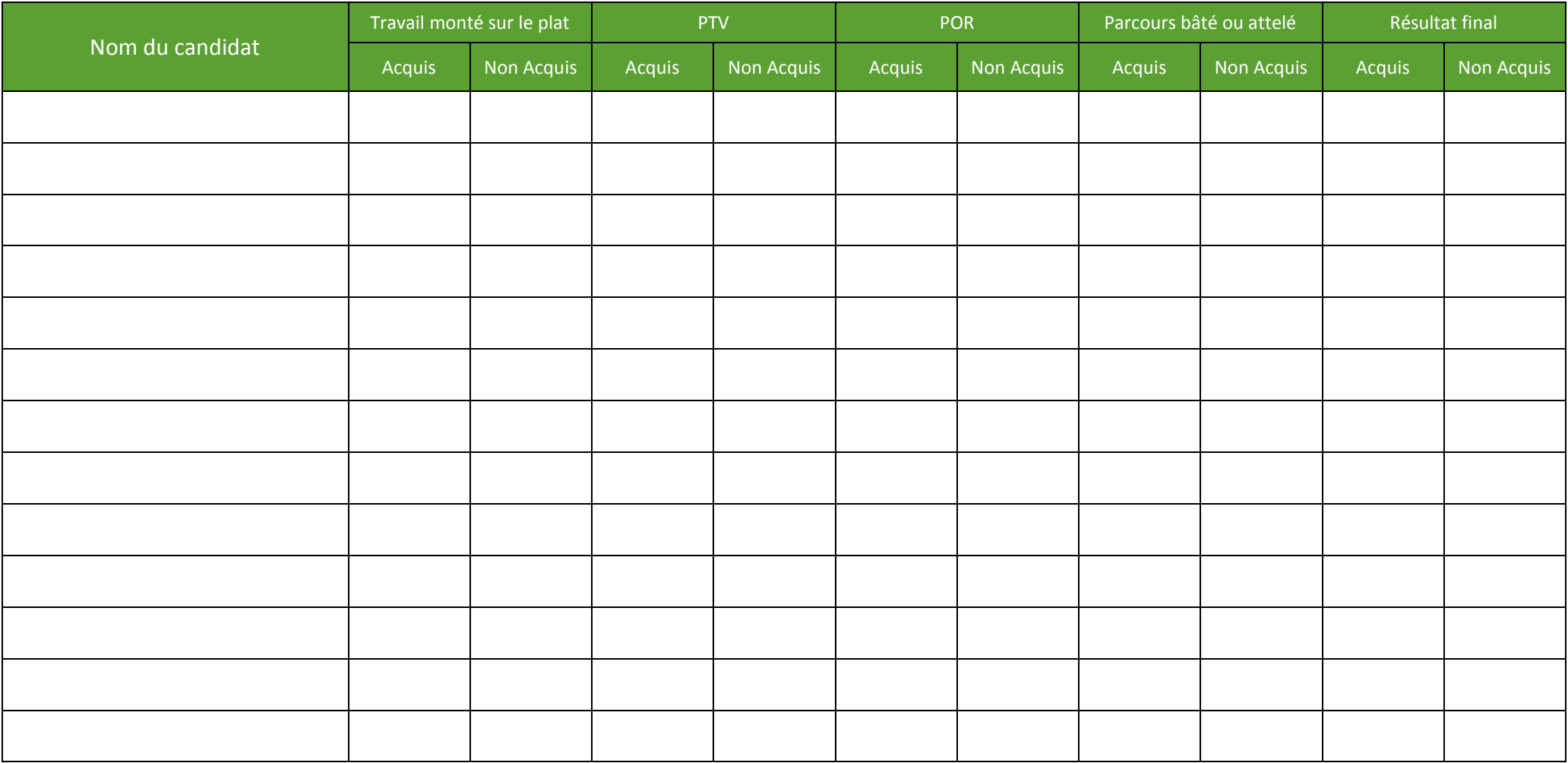

Nom, Prénom, Banc et Signatures des membres du jury